# **Leitfaden für Hausarbeiten im Fachbereich Produktgestaltung**

# **1. Die Form**

Bei dem Verfassen einer Hausarbeit im Fachbereich Produktdesign sollte auch die äußere Gestaltung des Textes berücksichtig werden. Hierzu ist ein wenig gestalterische Anstrengung nötig, aber auch eineHausarbeit ist nunmal eine Gestaltungsaufgabe! Bitte beachten Sie bei der Konzeption ihres Layouts, dass es sich bei der Hausarbeit um eine wissenschaftliche Arbeit und nicht um ein Projektbooklet handelt. Dieser Leitfaden soll Ihnen hilfreiche Hinweise bieten.

Grundsätzlich sollte der voreingestellte Satzspiegel des jeweiligen Textprogramms auf seine Gestaltung und Tauglichkeit hin überprüft werden. Nähere Hinweise zum Umgang mit dem Satzspiegel lassen sich dem Standardwerk "Rastersysteme für die visuelle Gestaltung" von Josef Müller – Brockmann entnehmen. Ein hilfreiches Standardwerk, das jeder Gestalter kennen sollte. Drei Ausgaben befinden sich im Bestand der HfG-Bibliothek.

Satzspiegel Beispiele:

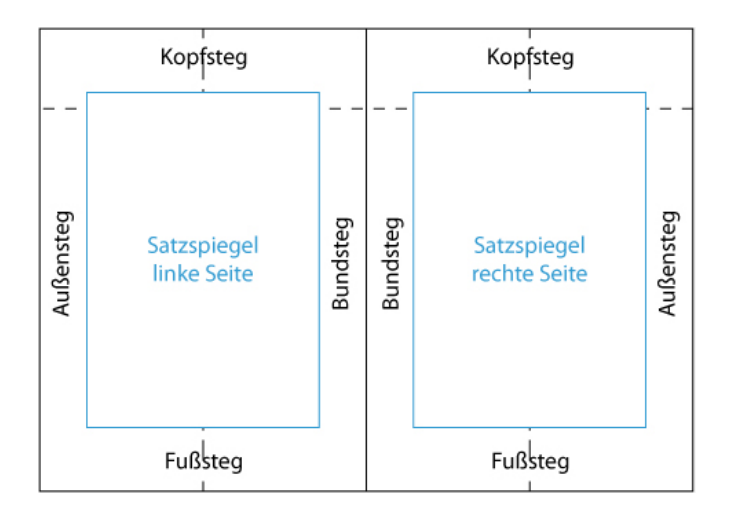

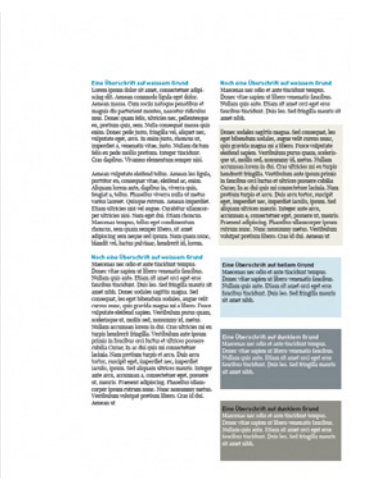

Verwenden Sie ein Rastersystem um Bild und Text zu positionieren. Auch hierzu sei auf Müller-Brockmann verwiesen.

Werden in der Hausarbeit Bilder und Grafiken verwendet, so sollte mit einem Layoutprogramm (z.B. InDesign) gearbeitet werden. Die Funktionen in Microsoft Word sind derart begrenzt, dass kein zufriedenstellendes Ergebnis erwartet werden kann. Auch gehört der fundierte Umgang mit einem Layoutprogramm zu den Grundanforderungen eines Produktdesigners. An der HfG werden jedes Semester Kurse angeboten. Im Übrigen lassen sich zusätzlich in In-Design Fußnoten hervorragend gestalten!

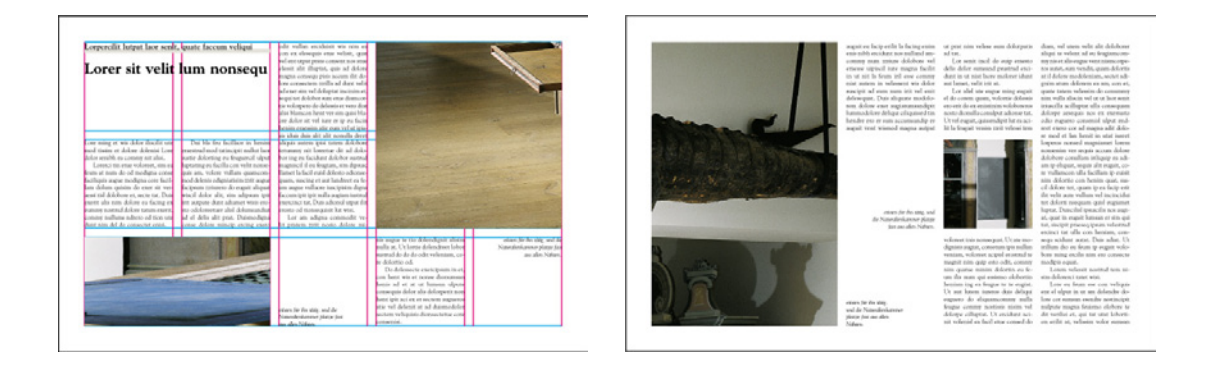

Bei der Gestaltung der Hausarbeit beachten Sie bitte:

Benutzen Sie für den Fließtext eine Schriftgröße von 10 - 11 Punkt (je nach Schriftschnitt) und für die Fußnoten 8 - 9 Punkt. Alle Überschriften verfassen Sie bitte in der gleichen Schrift. Verwenden Sie einen Sonderschnitt für die Überschriften. (Nicht einfach die Schrift nur "Fett" stellen) Auch die Fußnoten erhalten durchgängig die gleiche Schriftart. Seien Sie an dieser Stelle sorgfältig. Verwenden Sie im Fließtext bitte einen 1,3 - 1,5 fachen Zeilenabstand, damit Platz für Korrekturen bleibt. Achten Sie auf versteckte Umbrüche! Halten Sie die Abstände zwischen den Absätzen und Kapitelwechseln gleich. Dieses ist eine Frage der Sorgfalt. Vergessen Sie nicht die Seitenzahlen! Die Seitennummerierung beginnt mit der Einleitung. Aber Achtung: Vorwort und Inhaltsverzeichnis werden nicht nummeriert. Verzichten Sie darauf, die Überschriften zu unterstreichen. Geben Sie ihre Hausarbeit rechtzeitig und in gehefteter Form ab!

# **2. Der Aufbau**

Die Hausarbeit besitzt ein Titelblatt, ein Inhaltsverzeichnis, den Haupttext und ein Verzeichnis bzw. je nach Umfang mehrere Verzeichnisse. Trennen Sie Literaturverzeichnis, das Verzeichnis der Internetquellen und das Abbildungsverzeichnis. Ein Hinweis: Verzeichnisse heißen Verzeichnisse und nicht Quellen, erst recht nicht Quellenverzeichnis!

4.1 Titelblatt

Das Titelblatt umfasst folgende Angaben:

Name des Studierenden Titel der Hausarbeit Seminar **Semesterangabe** Matrikelnummer Modulnummer

Verzichten Sie darauf den Titel zu unterstreichen!

# 4.2 Das Inhaltsverzeichnis

Für Hausarbeiten bis 7500 Zeichen reicht eine einfache Gliederung bestehend aus Einleitung, Hauptteil und Schluss. Ab 7500 Zeichen verwenden Sie bitte eine Dezimalklassifikation. Die Dezimalklassifikation wird nicht eingerückt, kann aber grafisch abgesetzt werden. Die Schriftgröße, die Sie im Inhaltsverzeichnis verwenden, entspricht der Schriftgröße des Fließtextes. Bitte im Inhaltsverzeichnis keine Fettschnitte oder Boldschriften verwenden, dies sieht immer plump aus. Die Seitenzahlen werden angegeben, aber ohne die Abkürzung S. für Seite. Es reicht die Angabe der Ziffer.

Es empfiehlt sich, das Inhaltsverzeichnis in einer Tabelle zu layouten, sodass die Seitenzahlen am Ende der Seite keine Sprünge bilden (Dies ist eine Frage der Sorgfalt auf die es zu achten gilt). Seitenzahlen werden ab der ersten Seite nach dem Titelblatt gezählt, aber erst ab der Einleitung angegeben. Der Text der Hausarbeit kann also nicht auf der ersten Seite beginnen. Eine Eigenständigkeitserklärung ist nicht zwingend erforderlich, wird sie jedoch abgegeben, so steht sie noch hinter dem Literaturverzeichnis. Nachweise werden unter dem Begriff Nachweise oder Literaturverzeichnis, nie aber unter dem Begriff Quelle angegeben (Auch nicht Literaturquellen oder Nachweisquellen).

Beispiel einer Dezimalklassifikation:

#### Inhaltverzeichnis

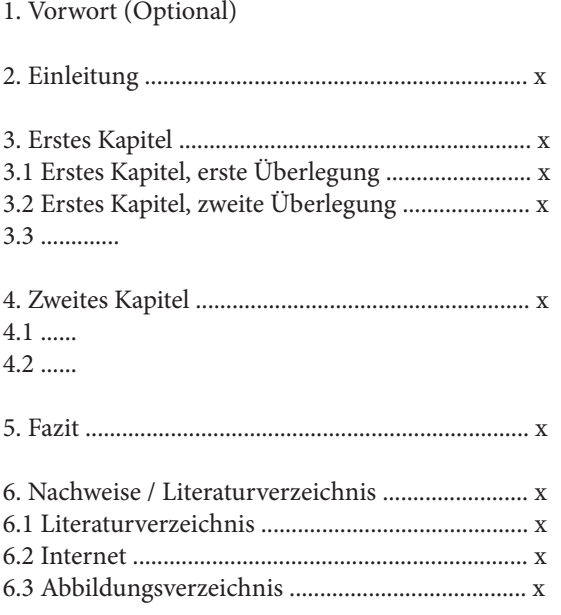

Verwenden Sie ihre Dezimalklassifikation wie folgt:

Wenn Sie, am Beispiel der oben dargestellten Dezimalklassifikation, das erste Kapitel beginnen, so schreiben Sie unter der Überschrift des Kapitels zunächst einen Text, der als Einleitung und Überblick des in diesem Kapitel verhandelten Sachverhalts dient. Unter 3.1 folgt dann der erste Argumentationsstrang. Bitte beachten Sie, dass die Verwendung von 3.1 voraussetzt, dass es ein 3.2, also einen zweiten Argumentationsstrang gibt. Ist dies nicht der Fall, fallen der einleitende Text und 3.1 zusammen und auf Angabe des Punkts 3.1 wird verzichtet.

3. Erstes Kapitel Es folgt der einleitende Text zum ersten Kapitel

3.1 erster Argumentationsstrang Es folgt der Text zum ersten Argumentationsstrang

3.2 zweiter Argumentationsstrang Es folgt der Text zum zweiten Argumentationsstrang

# **3. Der Text**

Wird der Text im Blocksatz gesetzt, so ist darauf zu achten, die automatische Silbentrennung zu aktivieren und bei Bedarf manuell (das ist besser) nach zu korrigieren, um hässliche Lücken im Text zu vermeiden.

Blocksatz ohne Silbentrennung: **So nicht!!!**

Ich bin Blindtext. Von Geburt an. Es hat lange gedauert, bis ich begriffen habe, was es bedeutet, ein blinder Text zu sein: Man macht keinen Sinn. Man wirkt hier und da aus dem Zusammenhang gerissen. Oft wird nicht man gar erst gelesen. Aber bin ich deshalb ein schlechter Text? Ich weiß, dass ich nie die Chance haben werde im Stern zu erscheinen. Aber bin ich darum weniger wichtig? Ich bin blind! Aber ich bin gerne Text. Und sollten Sie mich jetzt tatsächlich zu Ende lesen, dann habe ich etwas geschafft, was den meisten

Blocksatz wäre für die Gestaltung der Hausarbeit wünschenswert. Allerdings lässt sich auch mit einem Flattersatz ein ansehnliches Ergebnis erzielen. Aauch bei diesem sollte die Silbentrennung aktiviert sein und manuell nachkorrigiert werden, um ein Ergebnis wie unten zu vermeiden:

Flattersatz ohne Silbentrennung: **So nicht!!!**

#### Œ

Ich bin Blindtext. Von Geburt an. Es hat lange gedauert, bis ich begriffen habe, was es bedeutet, ein blinder Text zu sein: Man macht keinen Sinn. Man wirkt hier und da aus dem Zusammenhang gerissen. Oft wird man gar nicht erst gelesen. Aber bin ich deshalb ein schlechter Text? Ich weiß, dass ich nie die Chance haben werde im-Stern zu erscheinen. Aber bin ich darum weniger wichtig? Ich bin blind! Aber ich bin gerne Text. Und sollten Sie mich jetzt tatsächlich zu Ende lesen, dann habe ich etwas geschafft, was den meisten T

#### 3.1 Absätze

Ein halber Absatz wird für einen neuen Punkt oder Gedanken innerhalb der Argumentation gemacht. Er besteht aus einem Umbruch (Return) ohne folgende Leerzeile. Ein ganzer Absatz erfolgt bei Beginn einer neuen Argumentation. Dieser besteht aus einem Umbruch und einer Leerzeile.

Achten Sie bitte im Weiteren darauf, dass bei Kapitel- und Unterkapitelanfängen immer dieselbe Anzahl von Leerzeilen zum Einsatz kommen. Sowohl Layout als auch Textverarbeitungsprogramme besitzen eine Funktion, mit der sich unsichtbare Zeichen sichtbar machen lassen. Bitte aktivieren Sie diese und überprüfen Sie ihr Dokument sorgfältig.

### 3.2 Zitieren

Wörtliche Zitate setzen Sie bitte kursiv und machen diese mit Anführungszeichen kenntlich. Vergessen Sie nicht den Verweis in der Fußnote anzugeben. Verzichten Sie auf das Einrücken von wörtlichen Zitaten. Bei indirekten Zitaten setzen sie die Fußnote bitte bei erstmaliger Nennung des Autoren und nicht an das Ende des Satzes.

Jedes Layout- und Textverarbeitungsprogramm (auch Indesign) verfügt über die Möglichkeit, auf die Gestaltung der Fußnoten Einfluss zu nehmen. Es gibt keine Entschuldigung für nicht hochgestellte Fußnotenziffern oder Sprünge des Textbeginns in der Fußnote.

Achten Sie darauf, die Tabulatorenfunktion für die Fußnotenformate richtig einzustellen. Sollten sie Probleme mit der Formatierung haben, im Internet finden sich zu den gängigen Programmen Videoanleitungen. Versuchen Sie es mit dem Stichwort: hängender Einzug in der Fußnote. Die Fußnotennummerierung durchzieht den gesamten Text und beginnt nicht auf jeder Seite neu. Auch dies können Sie in den Programmen einstellen.

Sie zitieren Ihre Quellen wie folgt:

wenn Sie auf Autor und Titel das erste Mal verweisen: kontinentale Zitierweise: Autor, Vorname, Titel, Ort, Jahr, Seitenzahl amerikanische Zitierweise\*: Autor (ohne Vornamen) Titel, Seitenzahl

wenn Sie bereits einmal auf den Autor verwiesen haben mit: Autor (Jahr); Seitenzahl

wenn dasselbe Werk im direkten Anschluss noch einmal zitiert wird mit: ebenda, Seitenzahl. Sie können ebenda mit ebd. abkürzen.

Zitieren Sie einen Autor mehr als zweimal, können Sie dies in der Fußnote mit a.a.O. (am angegeben Ort) abkürzen. Verwechseln Sie a.a.O. nicht mit ebenda. Ebenda bezieht sich immer auf die zuletzt genannte Literatur.

Internetadressen müssen als Verweis mit dem Abrufdatum vollständig angegeben werden.

### 3.3 Abbildungen

Verwenden Sie Abbildungen im Text und nicht als Anhang. Benutzen Sie in diesem Fall ein Layoutprogramm. Auch hier hilft ein Blick in Müller-Brockmanns "Rastersystem für die grafische Gestaltung". Machen Sie sich Gedanken wie Ihre Hausarbeit wirken soll. Als angehender Designer sollten Sie es schaffen, eine Hausarbeit zu gestalten, die sowohl inhaltlich als auch gestalterisch wissenschaftlich ansprechend ist.

Zu jeder Abbildung gehört eine Bildunterschrift. Verweisen Sie im Text auf die Abbildung, wenn diese Ihrer Argumentation zu Anschaulichkeit verhilft, indem Sie (Abb. 1) in den Fließtext einfügen. Die Bildunterschrift beginnt ebenfalls mit Abb.1 und umfasst eine kurze! Erklärung / Betitelung des Bildes. Sie steht unmittelbar unter dem Bild!

Verwenden Sie Abbildungen nicht illustrativ, d.h.. wenn Sie Bilder verwenden, dann machen diese einen Sachverhalt im Text deutlich oder werden dort besprochen. Verzichten Sie z.B. darauf, wenn Sie über die Produktsprache des Mobiltelefons schreiben, eine Vielzahl von Mobiltelefonen als Dekoration abzubilden. Wenn Sie das Mobiltelefon eines Herstellers in Ihrer Argumentation beschreiben, dann bilden Sie dieses ab.

# **5. Verzeichnisse**

Nennen Sie ihre Verzeichnisse nicht Literaturquellen oder Bildquellen. Sie führen Verzeichnisse! Achten Sie auch bei den Verzeichnissen auf Einheitlichkeit, Schriftbild und Zeilenabstand.

# 5.1 Literaturverzeichnis

Achten Sie darauf, Ihr Literaturverzeichnis alphabetisch nach dem Nachnamen des Autors zu sortieren. Sorgen Sie für Übersichtlichkeit und achten Sie bitte auf Einheitlichkeit. Geben Sie die Auflage mit an, wenn die bibliografischen Angaben auf eine überarbeitete Auflage hinweisen. Falls Sie aus Firmenbroschüren zitieren, sortieren Sie diese unter dem Herstellernamen, falls sie keinen Herausgeber finden können.

kontinentale Zitierweise: Autor mit Vorname, Titel, Verlag, Jahr, und Verlagsort amerikanische Zitierweise: Autor mit Vorname (Jahr), Titel, Verlag und Verlagsort

# 5.2 Internet

Nachweise aus dem Internet führen Sie durch Angabe des vollständigen Links und geben bei diesem das Abrufdatum an. Trennen Sie das Abrufdatum visuell vom Link.

# 5.3 Abbildungsverzeichnis

Ihr Abbildverzeichnis wird nach der Abbildnummerierung geführt. Geben Sie hier die Herkunft Ihres Bildmaterials an. Bei Internetquellen durch Angabe des Links mit Abrufdatum, bei Scans durch Angabe des Bandes und des Autors.